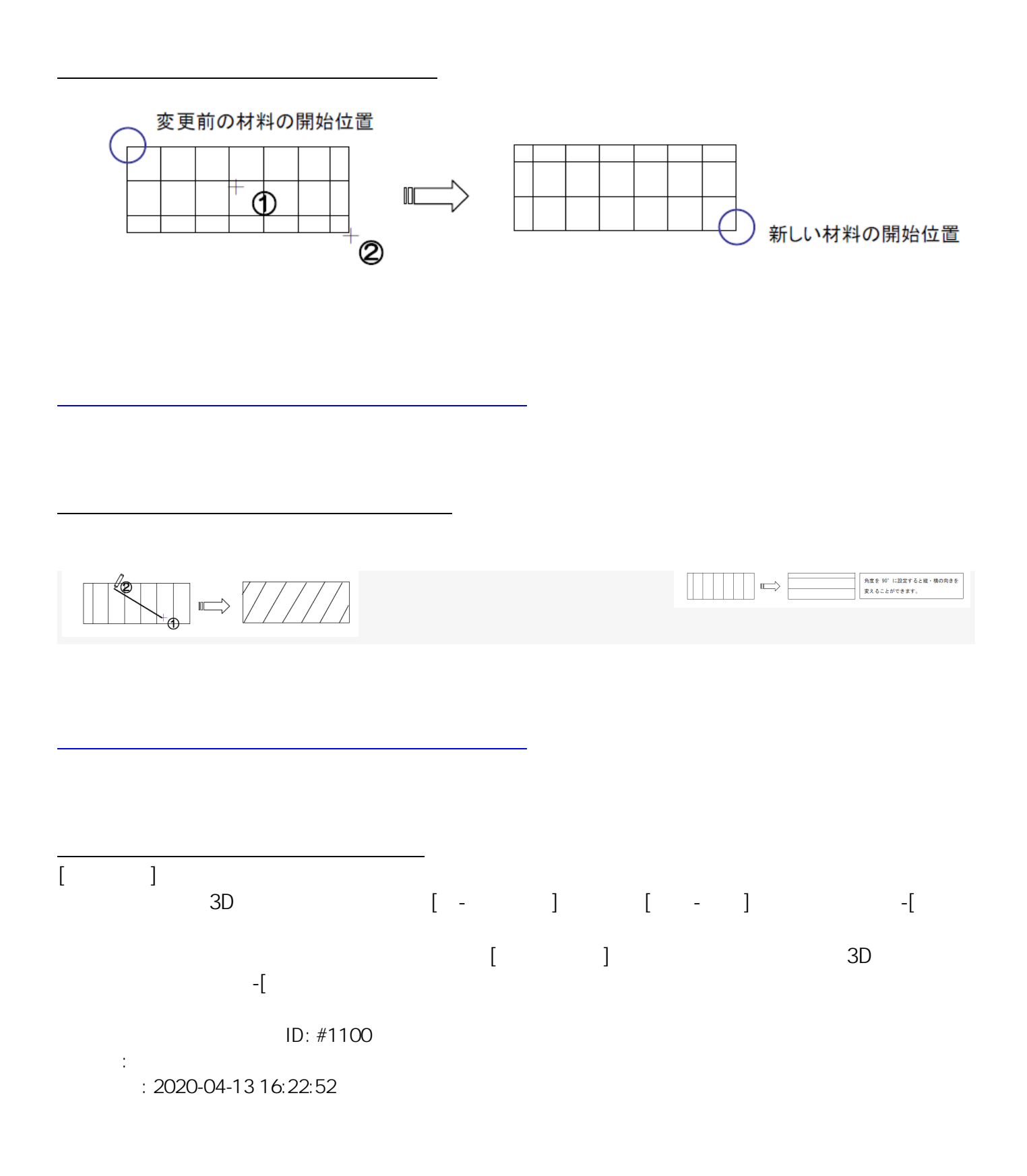

 $[$   $]$